**May 2011 Release Notes ‐ Web Version E\*=Key Enhancement/Update E=Enhancement B=Bug Fix**

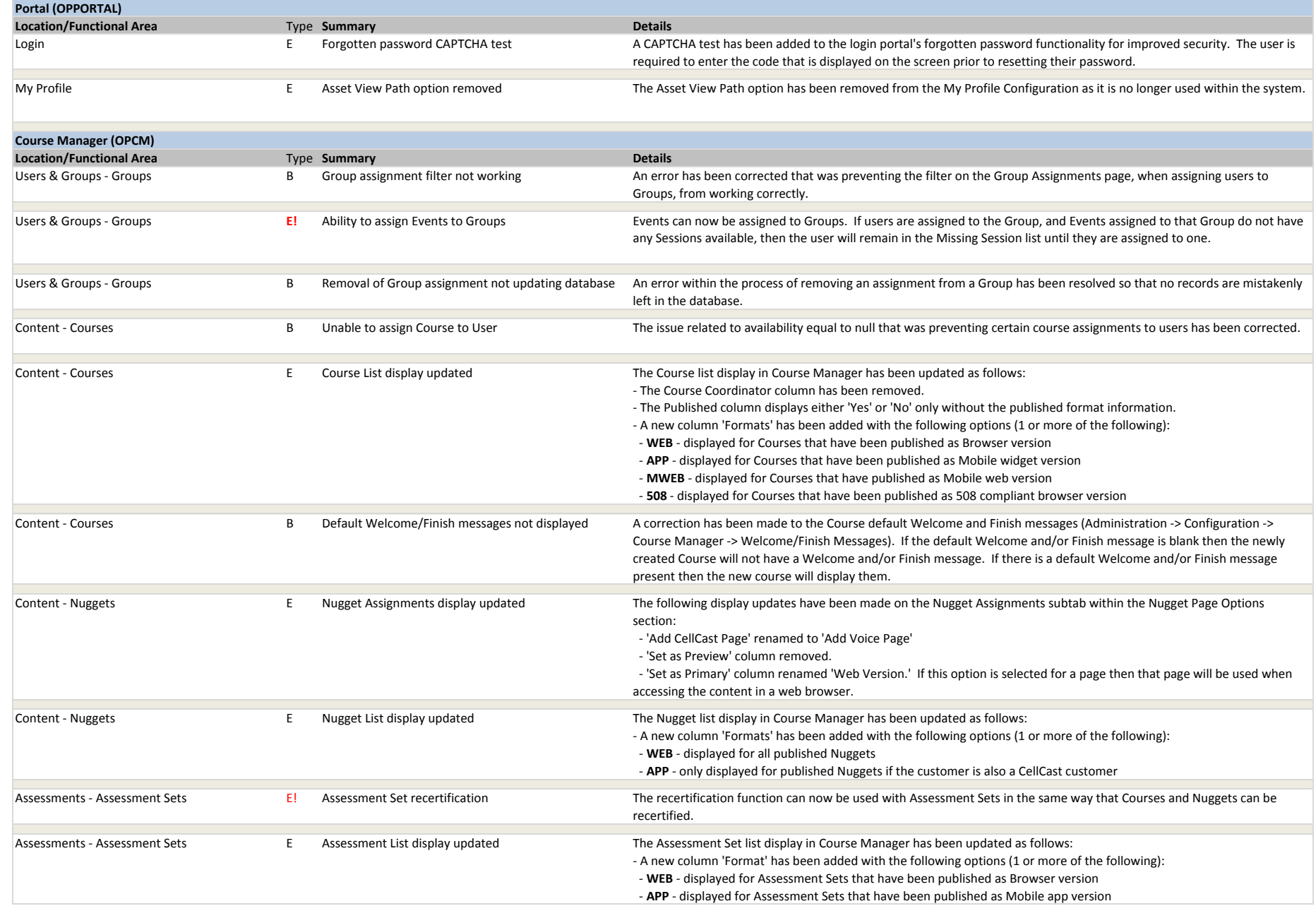

# **May 2011 Release Notes ‐ Web Version E\*=Key Enhancement/Update E=Enhancement B=Bug Fix**

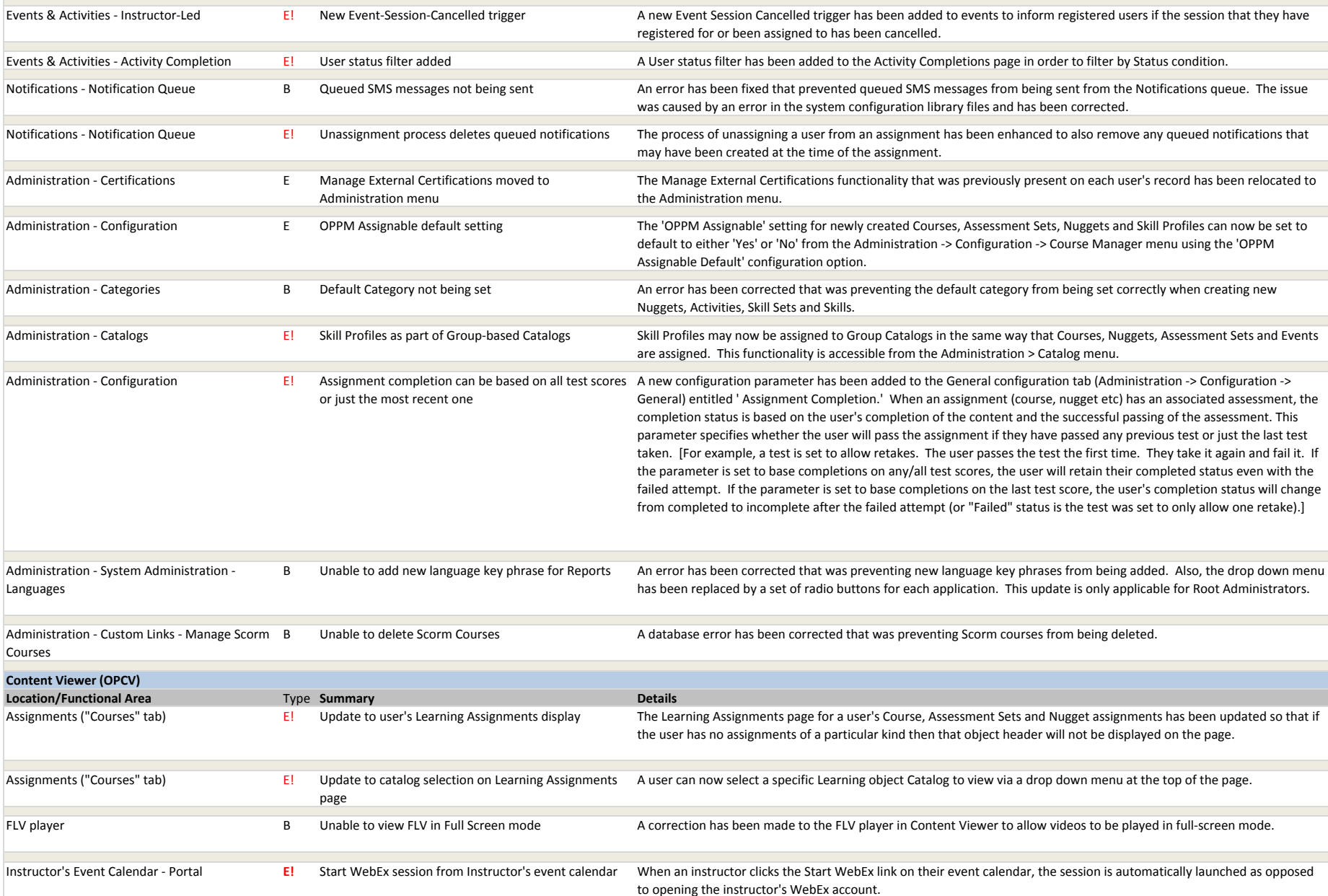

**May 2011 Release Notes ‐ Web Version E\*=Key Enhancement/Update E=Enhancement**

**B=Bug Fix**

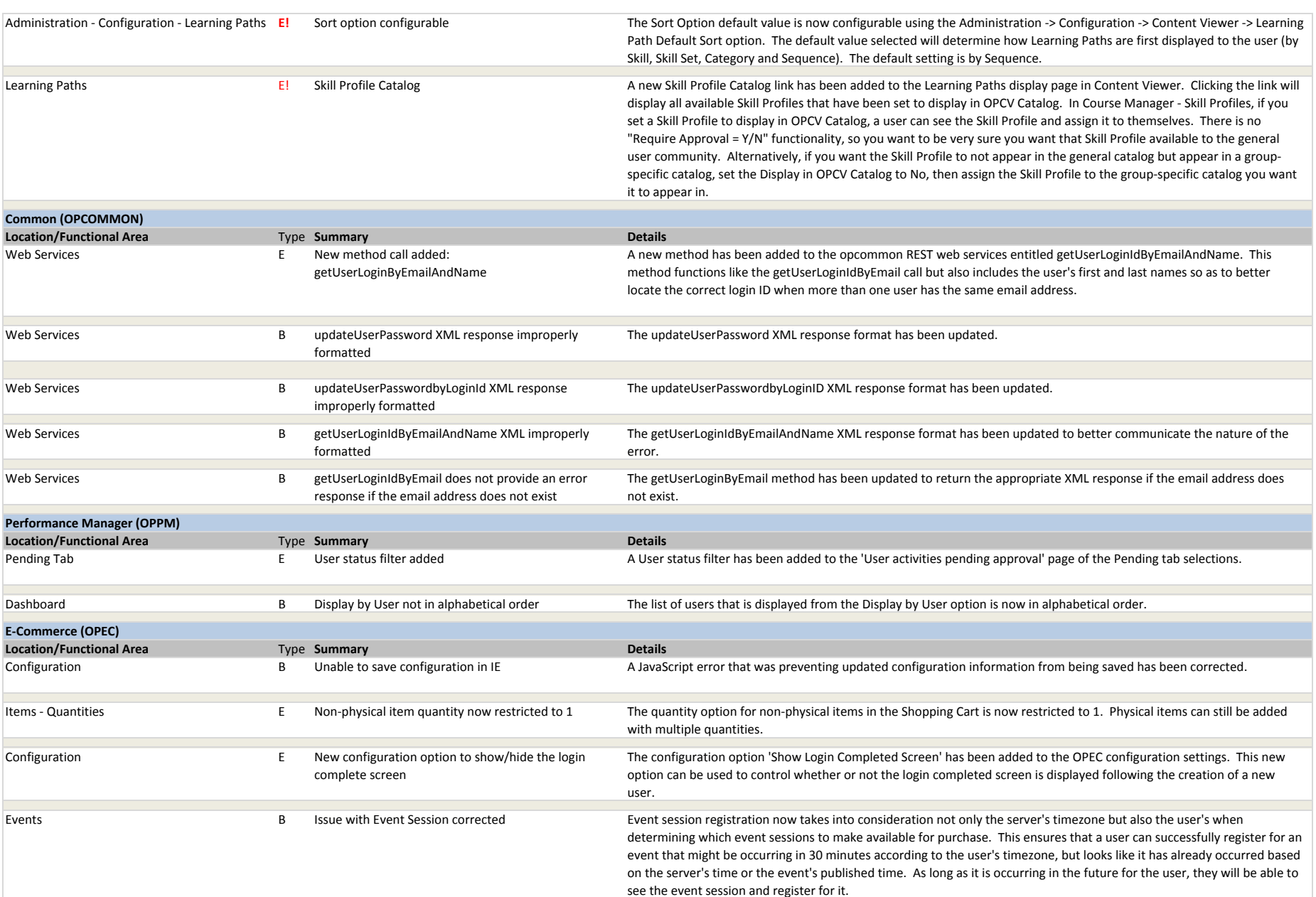

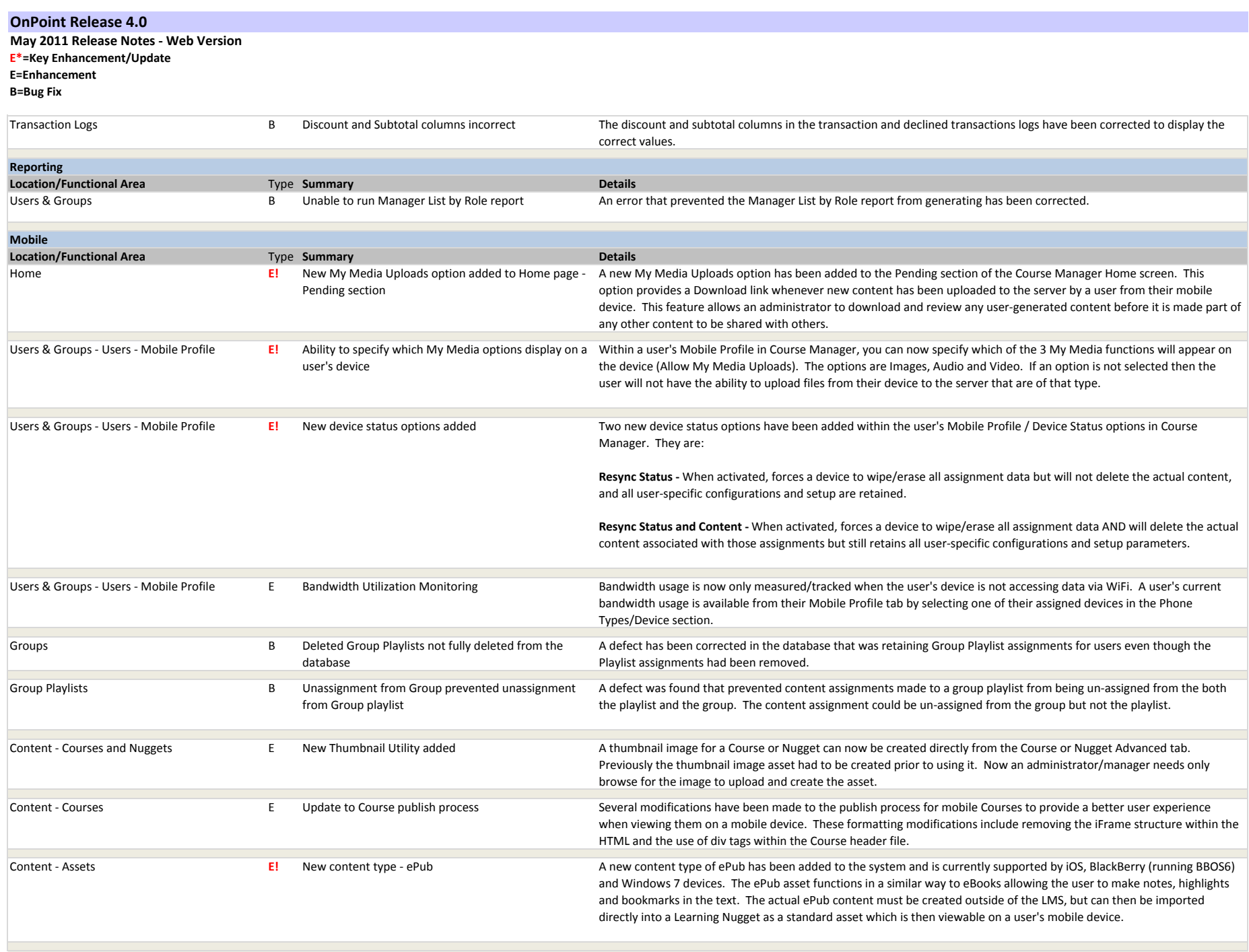

**May 2011 Release Notes ‐ Web Version E\*=Key Enhancement/Update E=Enhancement**

**B=Bug Fix**

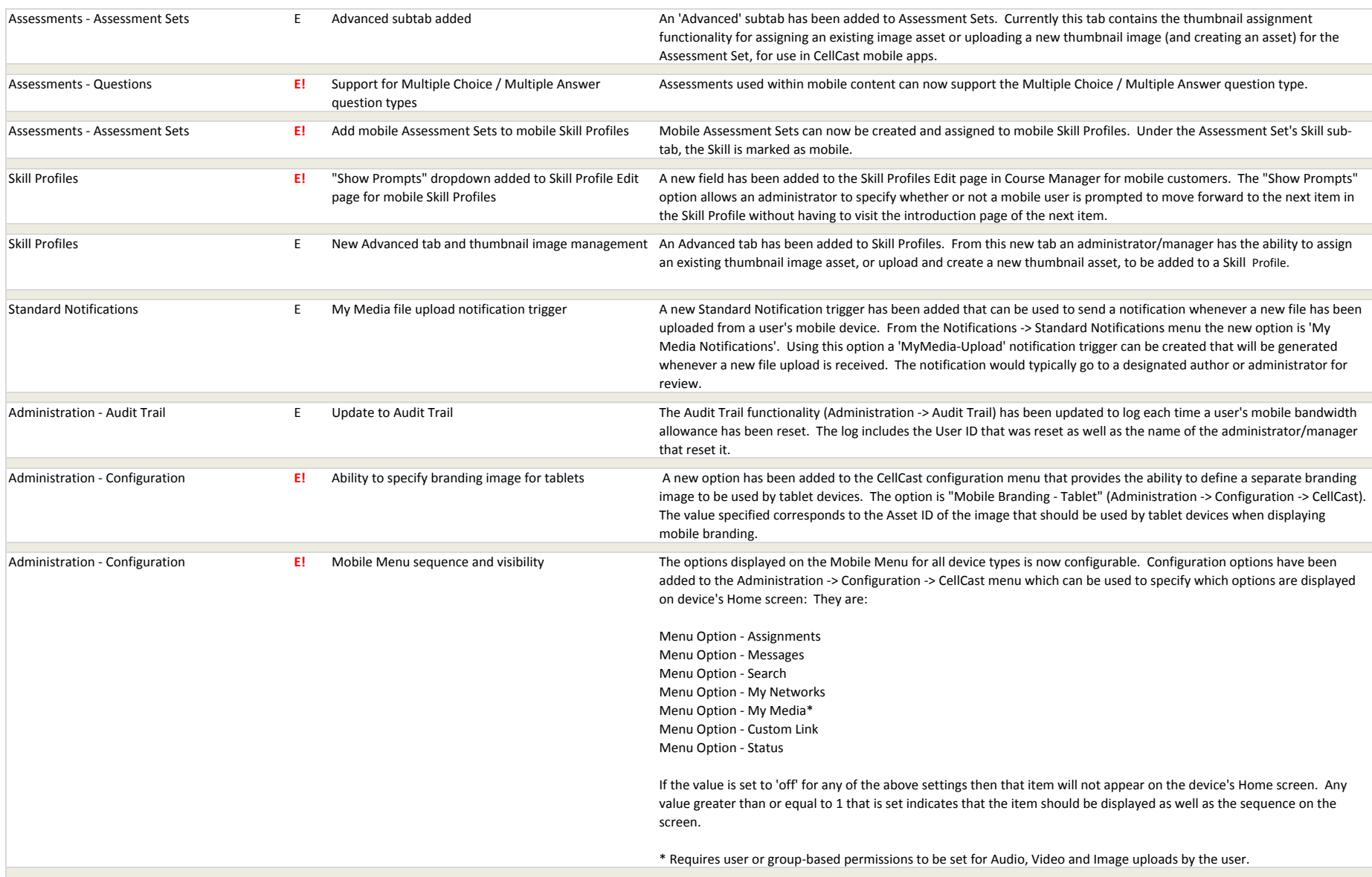

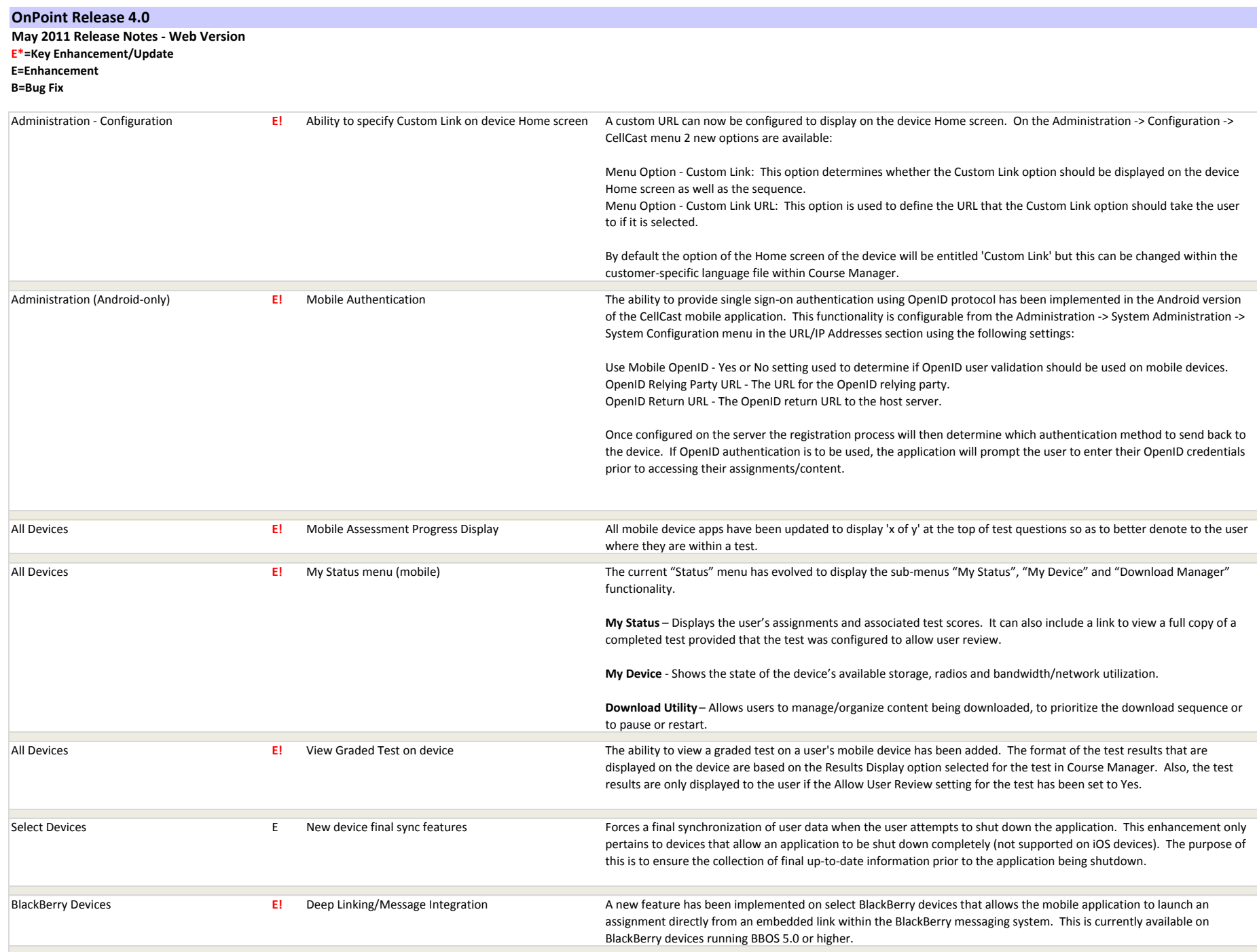